## **Demandes**

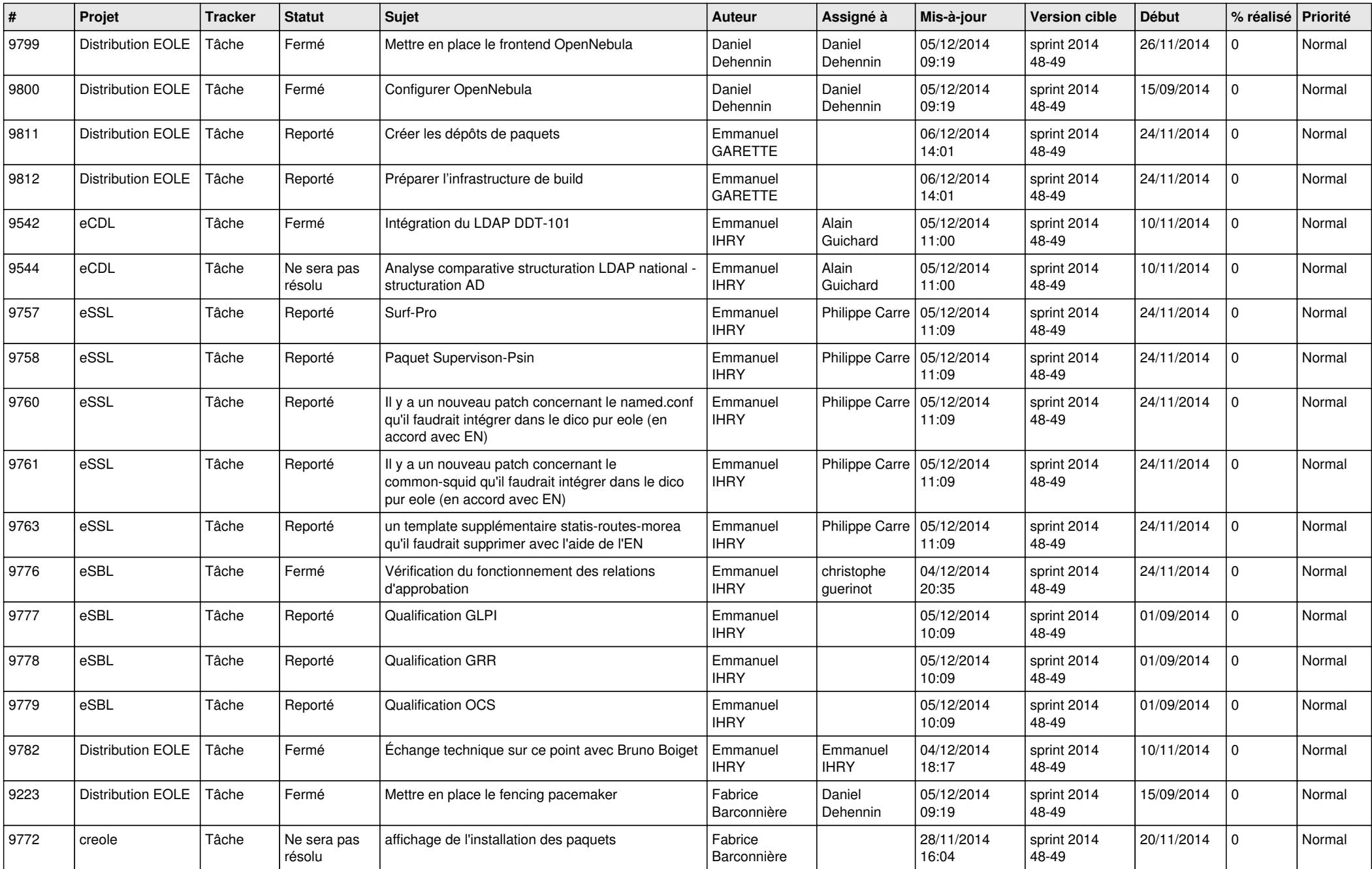

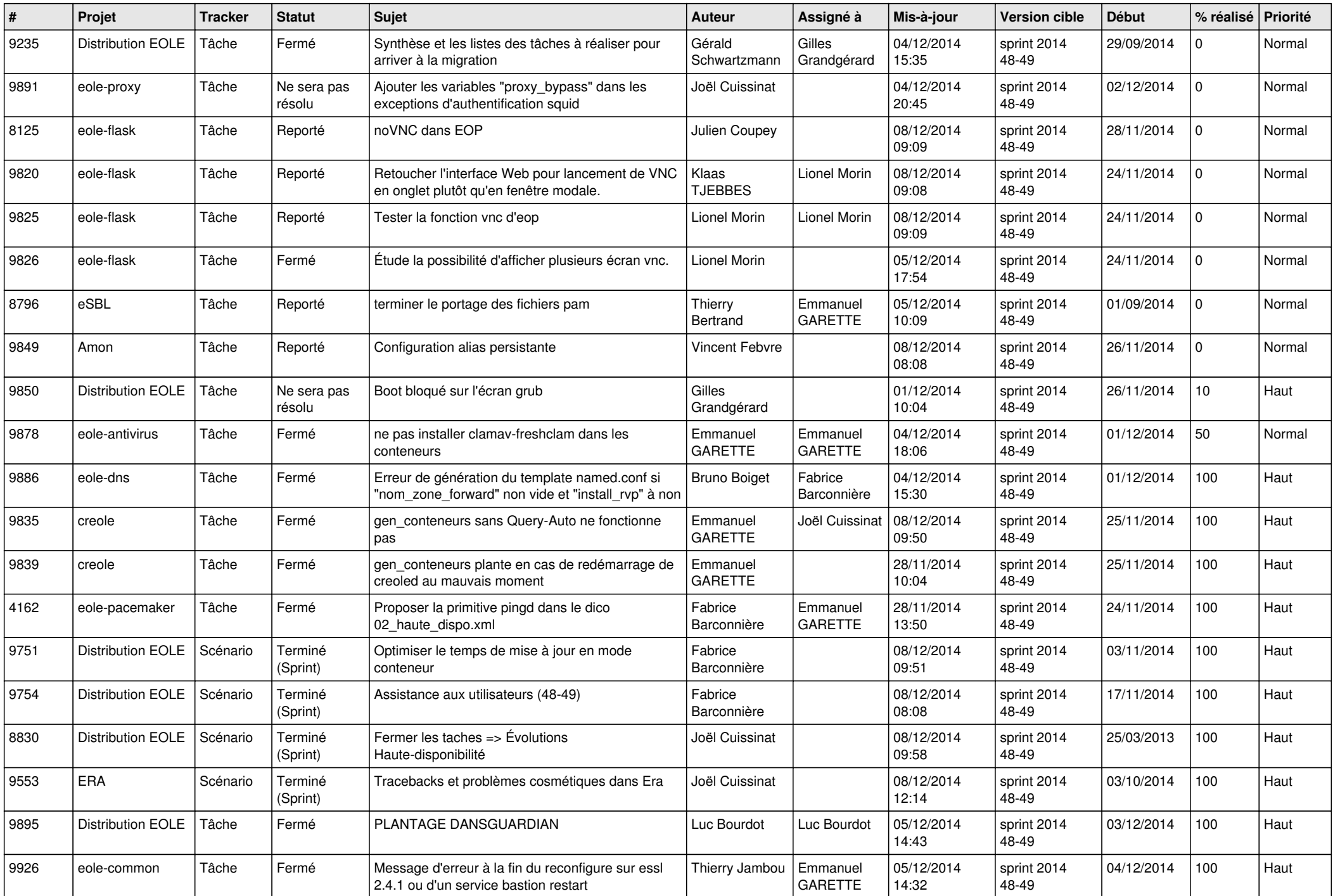

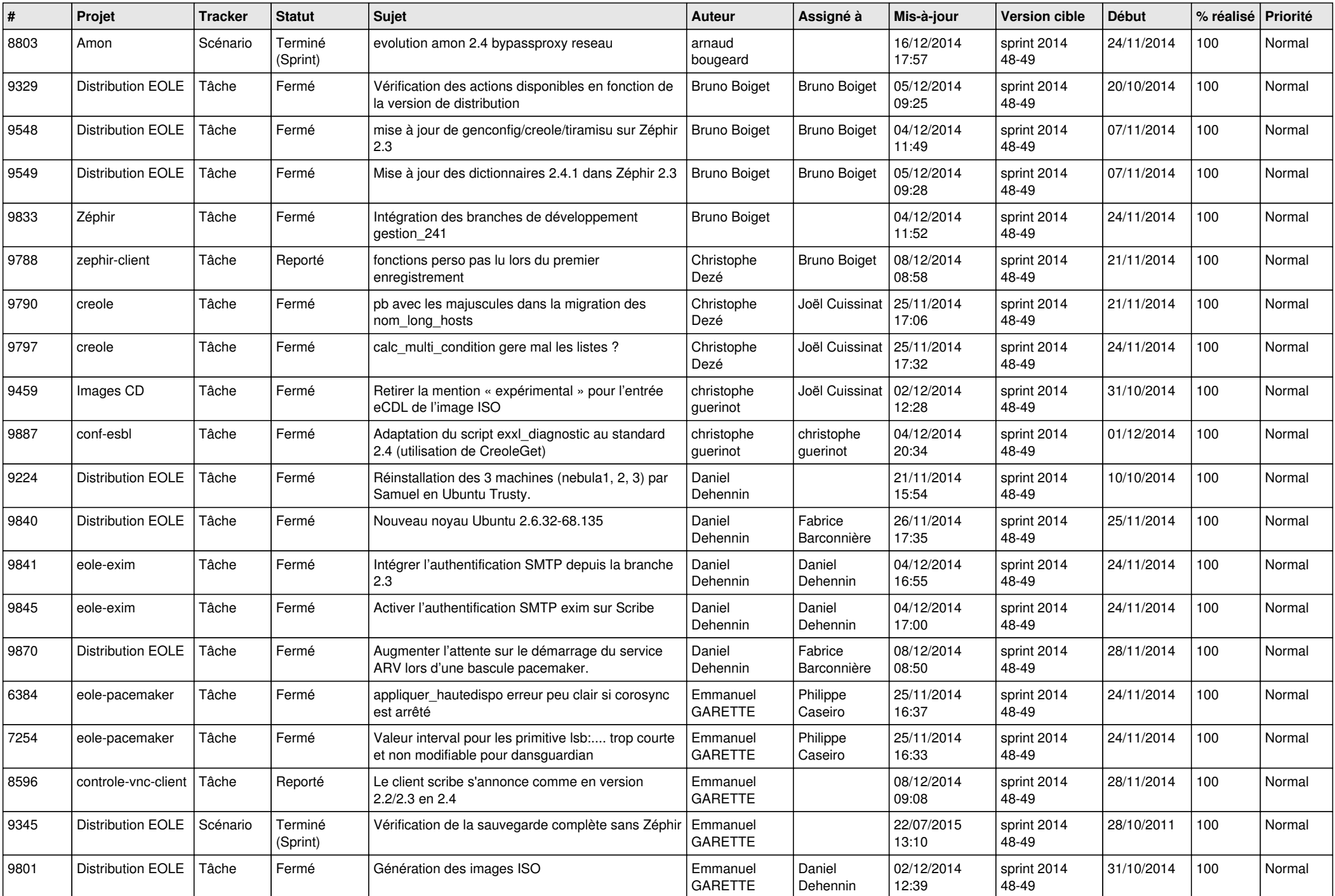

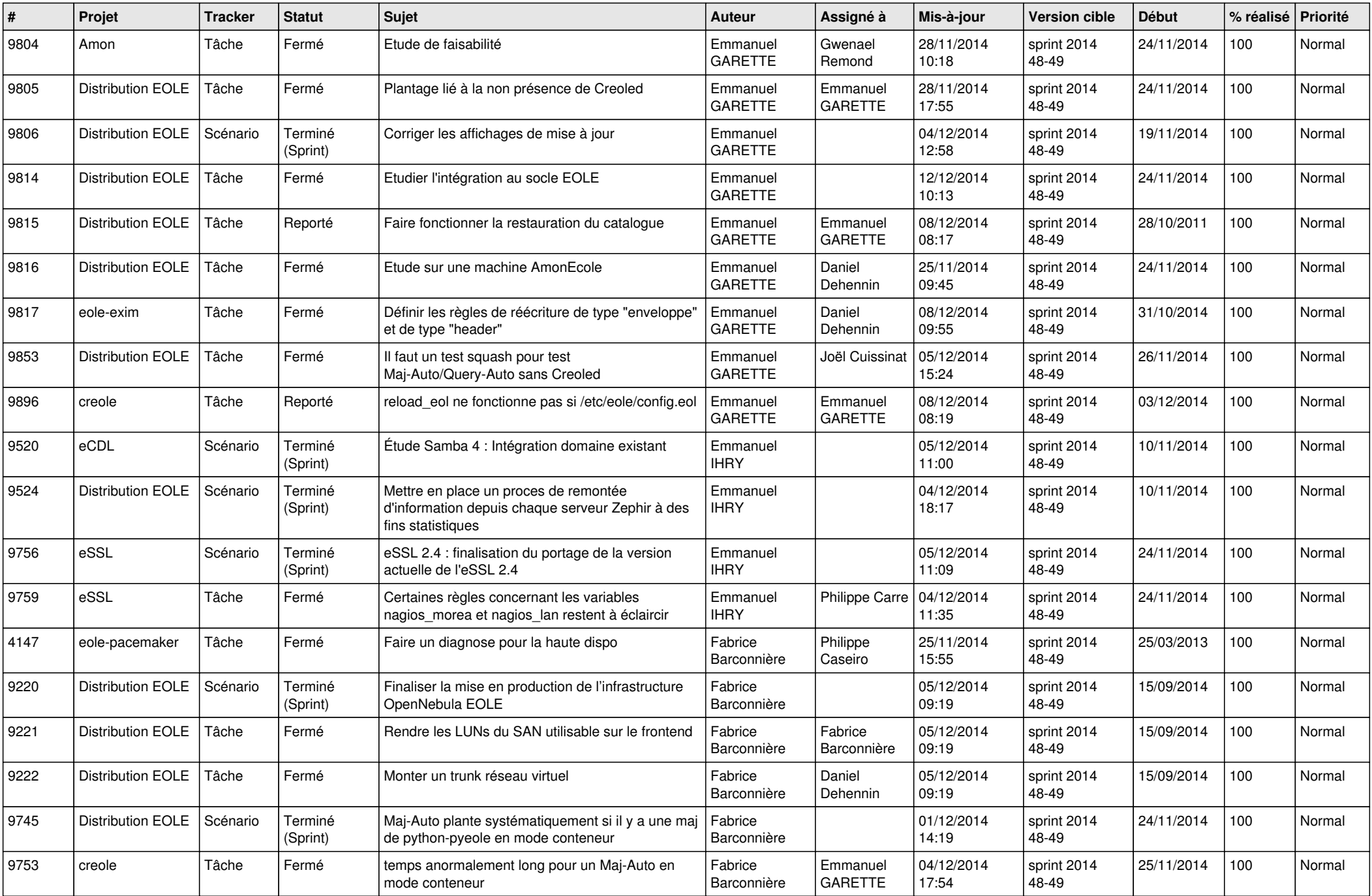

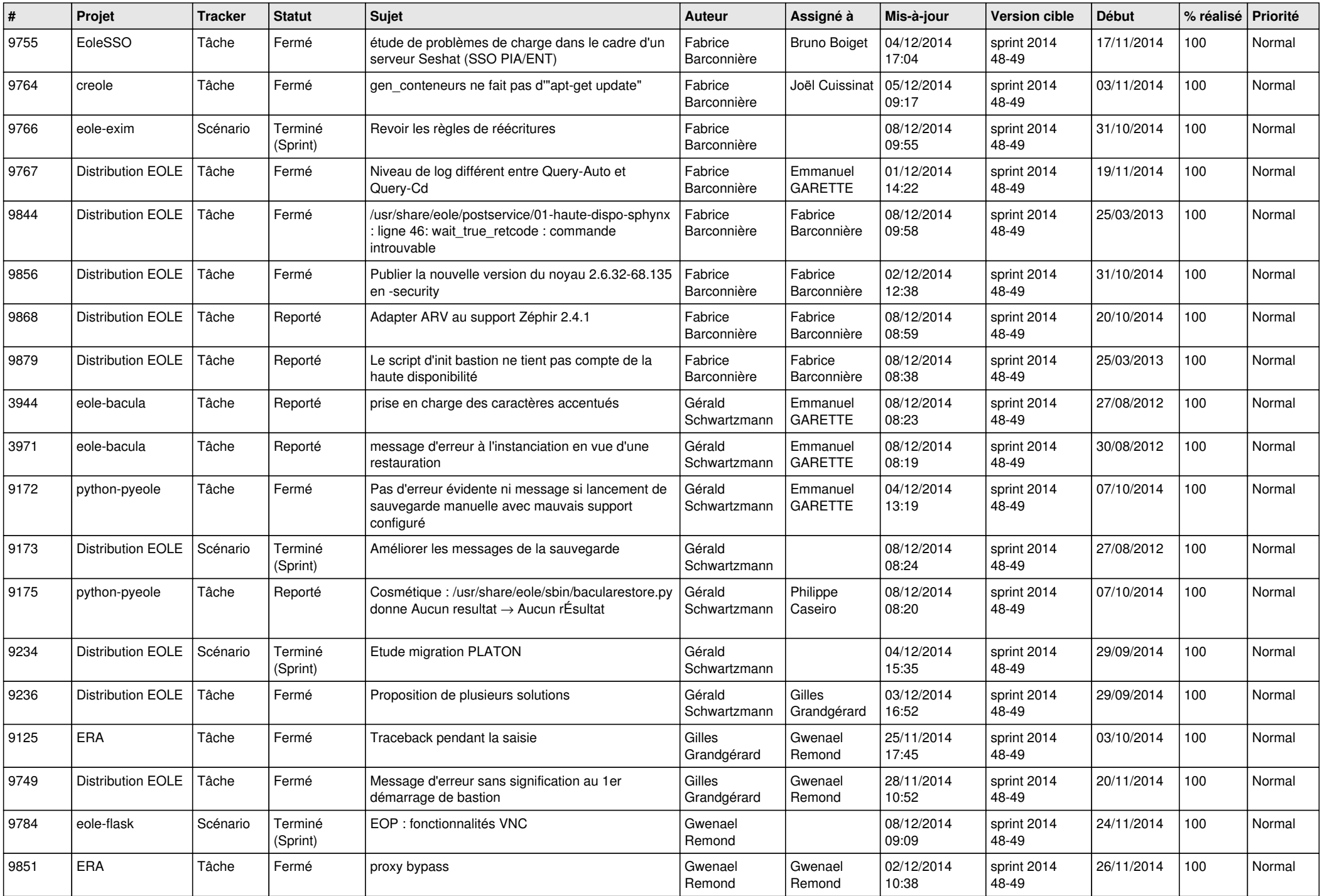

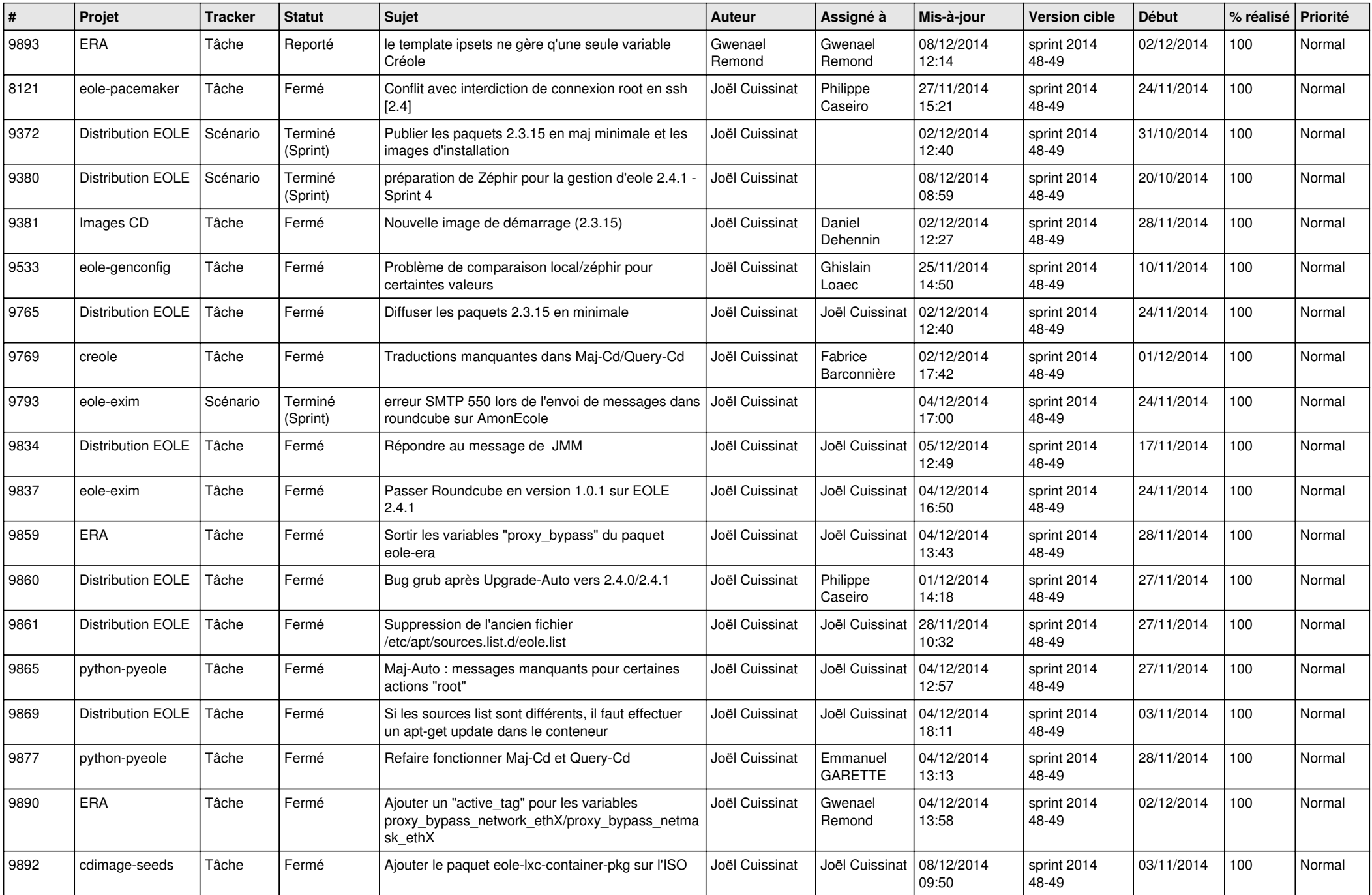

![](_page_6_Picture_652.jpeg)